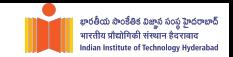

# **Deep Learning**

08 Training DNNs - I

[Dr. Konda Reddy Mopuri](https://krmopuri.github.io/) Dept. of Artificial Intelligence IIT Hyderabad Jan-May 2024

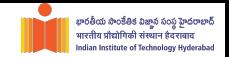

 $\bullet$  DNNs are trained via SGD:  $w_{t+1} = w_t - \eta \cdot \nabla_w J(w)$ 

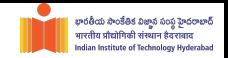

- $\bullet$  DNNs are trained via SGD:  $w_{t+1} = w_t \eta \cdot \nabla_w J(w)$
- Loss is a high dimensional function

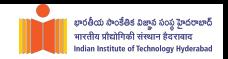

- **DNNs are trained via SGD:**  $w_{t+1} = w_t \eta \cdot \nabla_w J(w)$
- Loss is a high dimensional function
	- May have local minima

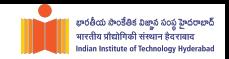

- **DNNs are trained via SGD:**  $w_{t+1} = w_t \eta \cdot \nabla_w J(w)$
- Loss is a high dimensional function
	- May have local minima
	- May have saddle points

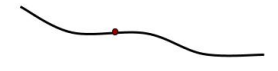

Stuck at a local minimum

Stuck at a saddle point

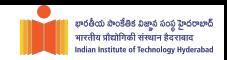

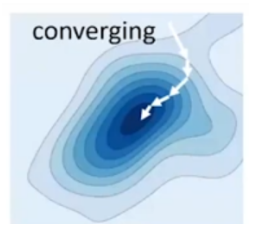

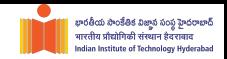

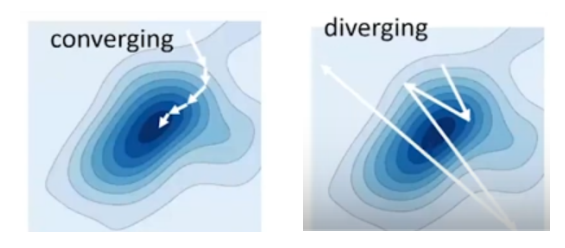

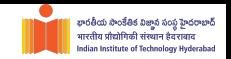

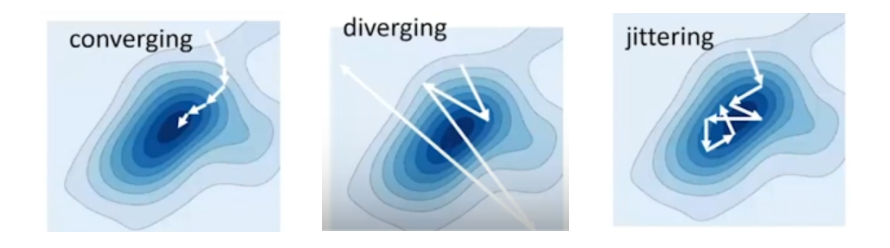

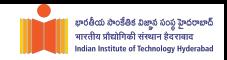

When does it diverge?

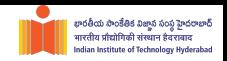

- When does it diverge?
- How to ensure smooth convergence? (Conditions for convergence)

### **Convergence for Quadratic functions**

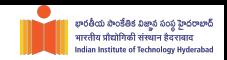

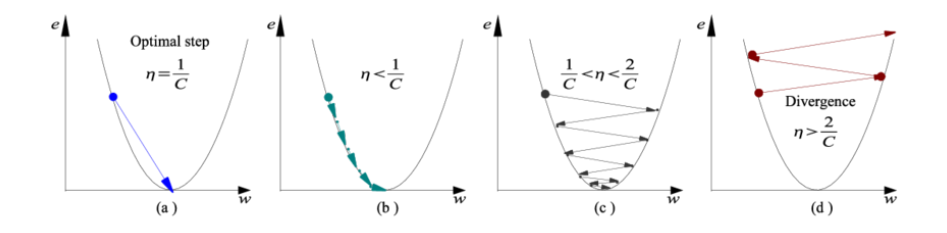

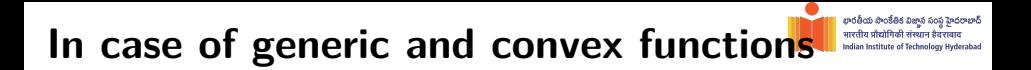

Perform a quadratic approximation

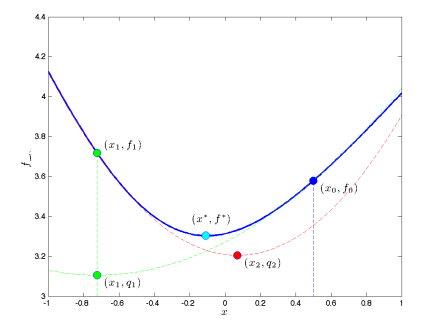

#### భారతీయ సాంకేతిక విజాన సంస్థ హైదరాబాద్ **In case of generic and convex functions**

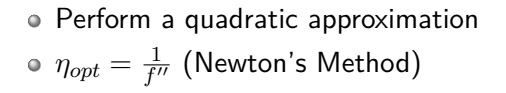

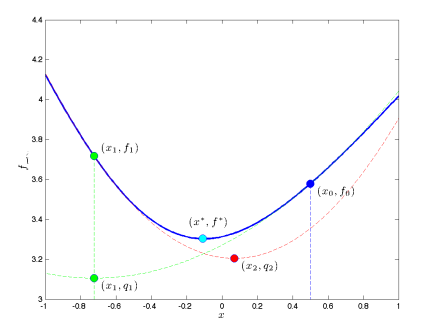

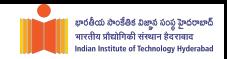

$$
\bullet \ f(\mathbf{x}) = \frac{1}{2}\mathbf{x}^{\mathbf{T}}\mathbf{A}\mathbf{x} + \mathbf{x}^{\mathbf{T}}\mathbf{b} + \mathbf{c}
$$

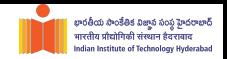

$$
\bullet \ f(\mathbf{x}) = \frac{1}{2}\mathbf{x}^{\mathbf{T}}\mathbf{A}\mathbf{x} + \mathbf{x}^{\mathbf{T}}\mathbf{b} + \mathbf{c}
$$

For convex functions, *A* is positive definite

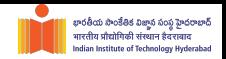

- $f(\mathbf{x}) = \frac{1}{2}\mathbf{x}^{\mathbf{T}}\mathbf{A}\mathbf{x} + \mathbf{x}^{\mathbf{T}}\mathbf{b} + \mathbf{c}$
- For convex functions, *A* is positive definite
- (For simplicity) If *A* is diagonal (+ve entries for convex *f*), then *f* is sum of multiple quadratic functions

#### భారతీయ సాంకేతిక విజాన సంస హెదరాబాద్ भारतीय पौटां ndian Institute of Technology Hyderabad

### **Multivariate functions**

Optimization gets decoupled (each component can be optimized independently)

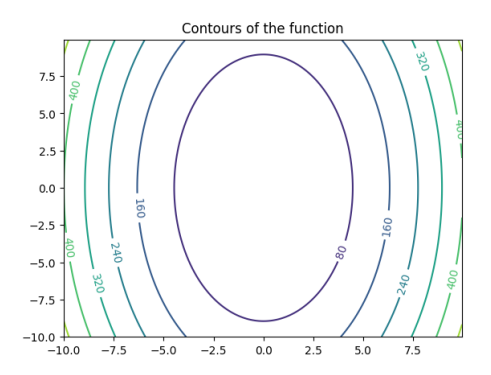

- భారతీయ సాంకేతిక విజాన సంస హెదరాబాద్ ndian Institute of Technology Hyderabad
- Optimization gets decoupled (each component can be optimized independently)
- Optimal Learning rate is different for different components

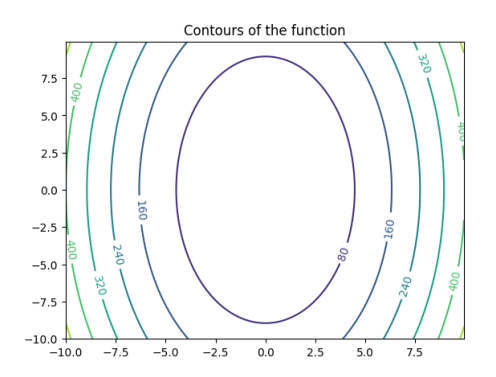

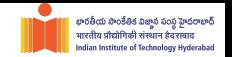

- $\bullet$  DNNs are trained via SGD:  $w_{t+1} = w_t \eta \cdot \nabla_w J(w)$
- Loss is a high dimensional function
	- May vary swiftly in one direction and slowly in the other

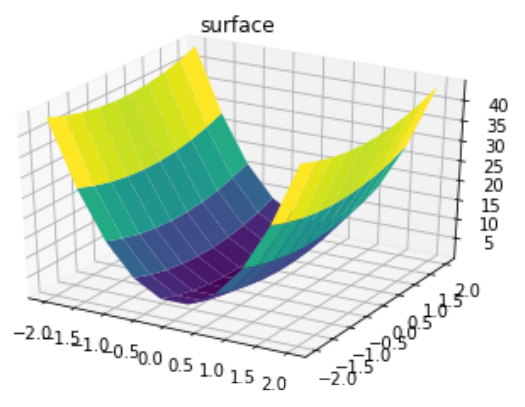

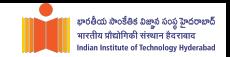

Learning rate must be smaller than the twice the smallest optimal learning rate *η <* 2 *· ηmin*

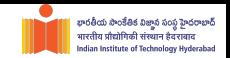

- Learning rate must be smaller than the twice the smallest optimal learning rate *η <* 2 *· ηmin*
- Else, it may diverge

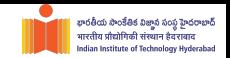

- Learning rate must be smaller than the twice the smallest optimal learning rate *η <* 2 *· ηmin*
- Else, it may diverge
- This makes the convergence slow (and oscillate in some directions)

# **Learning rate (lr)**

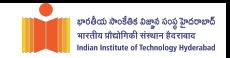

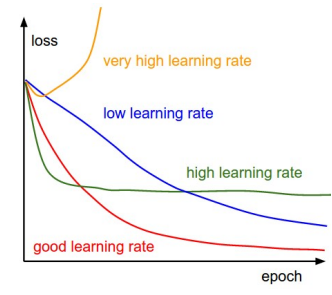

What *lr* to use?

#### Figure credits: [CS231n-Standford](http://cs231n.github.io/neural-networks-3/)

Dr. Konda Reddy Mopuri **13** and 1988 and 1988 and 1988 and 1988 and 13 and 13 and 13 and 13 and 13 and 13 and 13 and 13 and 13 and 13 and 13 and 13 and 13 and 13 and 13 and 14 and 15 and 16 and 16 and 16 and 16 and 16 and

# **Learning rate (lr)**

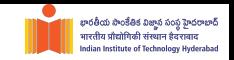

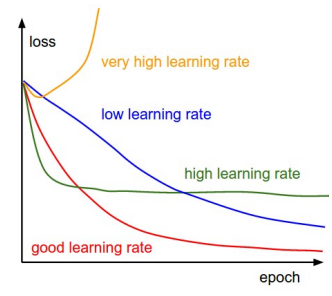

- What *lr* to use?
- Different *lr* at different Ò. stages of the training!

#### Figure credits: [CS231n-Standford](http://cs231n.github.io/neural-networks-3/)

Dr. Konda Reddy Mopuri **13** and 1988 and 1988 and 1988 and 1988 and 13 and 13 and 13 and 13 and 13 and 13 and 13 and 13 and 13 and 13 and 13 and 13 and 13 and 13 and 13 and 14 and 15 and 16 and 16 and 16 and 16 and 16 and

# **Learning rate (lr)**

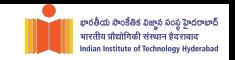

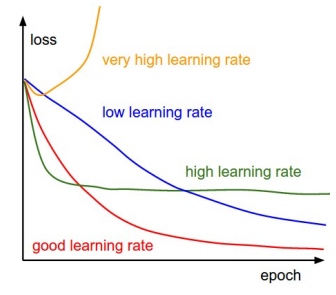

- What *lr* to use?
- Different *lr* at different Ò. stages of the training!
- Start with high *lr* and reduce it with time

#### Figure credits: [CS231n-Standford](http://cs231n.github.io/neural-networks-3/)

Dr. Konda Reddy Mopuri **13** and 1988 and 1988 and 1988 and 1988 and 13 and 13 and 13 and 13 and 13 and 13 and 13 and 13 and 13 and 13 and 13 and 13 and 13 and 13 and 13 and 14 and 15 and 16 and 16 and 16 and 16 and 16 and

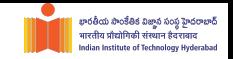

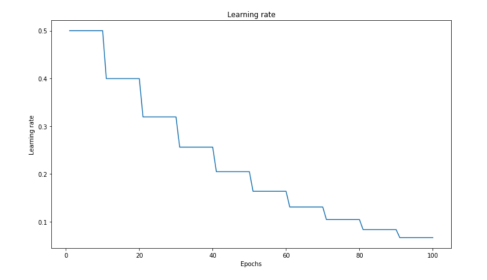

#### <sup>1</sup> Reduce the *lr* after regular intervals

#### Figure credits: [Katherine Li](https://neptune.ai/blog/how-to-choose-a-learning-rate-scheduler)

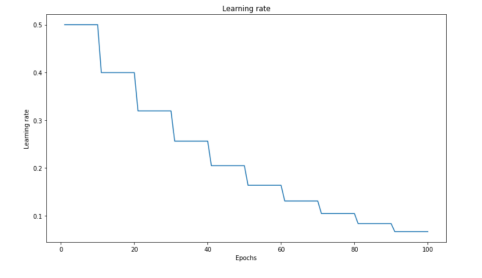

- <sup>1</sup> Reduce the *lr* after regular intervals
- <sup>2</sup> E.g. after every 30 epochs,  $\eta* = 0.1 \cdot \eta$

#### Figure credits: [Katherine Li](https://neptune.ai/blog/how-to-choose-a-learning-rate-scheduler)

Dr. Konda Reddy Mopuri **14** and 14 and 16 and 16 and 16 and 16 and 16 and 16 and 16 and 16 and 16 and 16 and 16 and 16 and 16 and 16 and 16 and 16 and 16 and 16 and 16 and 16 and 16 and 16 and 16 and 16 and 16 and 16 and 1

భారతీయ సాంకేతిక విజాన సంస హెదరాబాద్ भारतीय पौसोगिकी ndian Institute of Technology Hyderabad

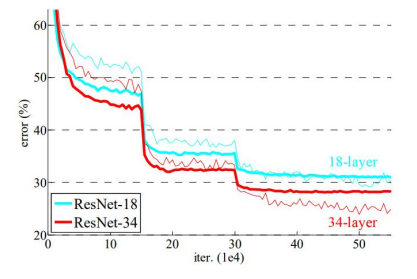

<sup>1</sup> Characteristic loss curve: different phases for ''stage'

భారతీయ సాంకేతిక విజాన సంస హెదరాబాద్ भारतीय पौसोगिकी ndian Institute of Technology Hyderabad

#### Figure credits: Kaiming He et al. 2015, ResNets

Dr. Konda Reddy Mopuri **15** and 1988 and 1988 and 1988 and 1988 and 1988 and 1988 and 1988 and 1988 and 1988 and 19

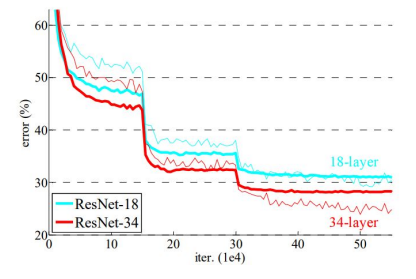

**1** Characteristic loss curve: different phases for ''stage'

భారతీయ సాంకేతిక విజాన సంస హెదరాబాద్ Institute of Technology Hyderabad

<sup>2</sup> Issues: annoying hyper-params (when to reduce, by how much, etc.)

#### Figure credits: Kaiming He et al. 2015, ResNets

### **Learning Rate decay: Cosine**

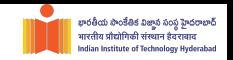

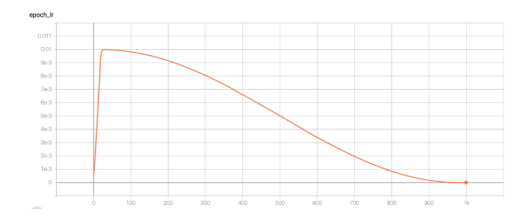

<sup>1</sup> Reduces the *lr* continuously  $\eta_t = \frac{1}{2}$  $\frac{1}{2}\eta_0(1+\cos(t\pi/T))$ 

#### Figure credits: [Sebastian Correa and Medium.com](https://scorrea92.medium.com/cosine-learning-rate-decay-e8b50aa455b)

### **Learning Rate decay: Cosine**

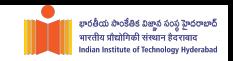

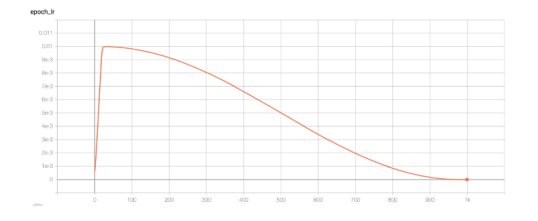

- <sup>1</sup> Reduces the *lr* continuously  $\eta_t = \frac{1}{2}$  $\frac{1}{2}\eta_0(1+\cos(t\pi/T))$
- <sup>2</sup> Less number of hyper-parameters

#### Figure credits: [Sebastian Correa and Medium.com](https://scorrea92.medium.com/cosine-learning-rate-decay-e8b50aa455b)

# **Learning Rate decay: Cosine**

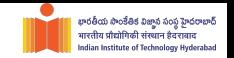

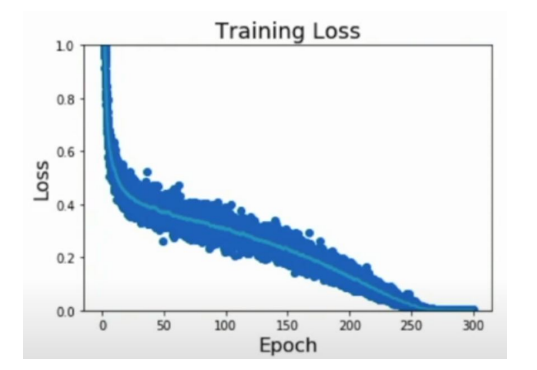

**1** Training longer tends to work, but initial *lr* is still a tricky one

Dr. Konda Reddy Mopuri **17** and 1990 and 1990 and 1990 and 1990 and 17 and 1890 and 1890 and 1890 and 17 and 17 and 17 and 17 and 17 and 17 and 17 and 1890 and 1890 and 1890 and 17 and 1890 and 1890 and 1890 and 1890 and 1

Figure credits: Dr Justin Johnson, U Michigan

### **Learning Rate decay: Linear**

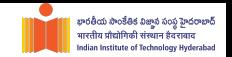

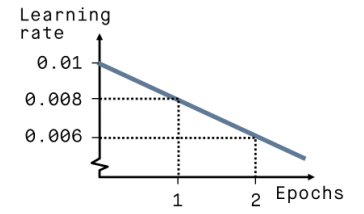

$$
\mathbf{0} \ \eta_t = \eta_0 (1 - t/T)
$$

#### Figure credits: [peltarion.com](https://peltarion.com/knowledge-center/modeling-view/run-a-model/optimization-principles-(in-deep-learning)/learning-rate-schedule)

Dr. Konda Reddy Mopuri **18** and 1999 **dl** - 08/ Training DNNs I 18

### **Learning Rate decay: Exponential**

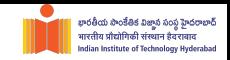

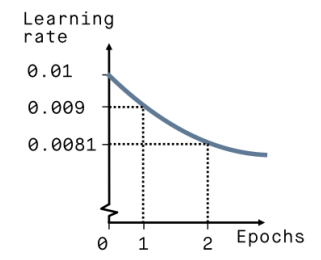

$$
\mathbf{0} \ \eta_t = \eta_0 \cdot (1 - \alpha/100)^t
$$

#### Figure credits: [peltarion.com](https://peltarion.com/knowledge-center/modeling-view/run-a-model/optimization-principles-(in-deep-learning)/learning-rate-schedule)

Dr. Konda Reddy Mopuri **1988** and 1988 and 1988 and 1988 and 1988 and 1988 and 1988 and 1988 and 1988 and 1988 and 19

### **Learning Rate decay: Constant** *lr*

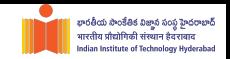

<sup>1</sup> No change in the learning rate  $\eta_t = \eta_0$ 

### **Learning Rate decay: Constant** *lr*

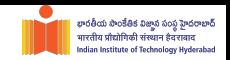

- **1** No change in the learning rate  $\eta_t = \eta_0$
- <sup>2</sup> Works for prototyping of ideas (other schedules may be better for squeezing in those 1-2% of gains in the performance)

#### భారతీయ సాంకేతిక విజాన సంస హెదరాబాద్ ਬਾਦਰੀਸ ਧੀ dian Institute of Technology Hyderabad

#### **Issues with SGD**

• SGD leads to jitter along the deep dimension and slow progress along the shallow one

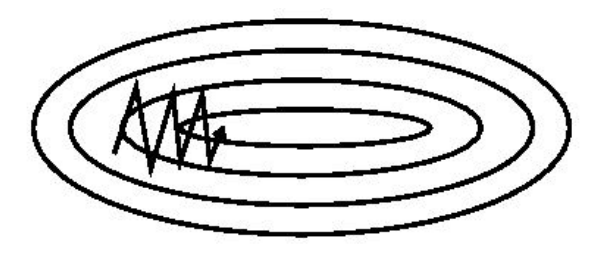

Figure credits: [Sebastian Ruder](https://ruder.io/optimizing-gradient-descent/)

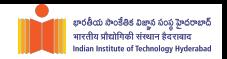

SGD+Momentum

#### SGD

$$
w_{t+1} = w_t - \eta \cdot \nabla_w J(w)
$$
  

$$
v_0 = 0
$$
  

$$
v_{t+1} = \rho \cdot v_t + \nabla_w J(w)
$$
  

$$
w_{t+1} = w_t - \eta \cdot v_{t+1}
$$

#### [I Sutskever et al., ICML 2013](https://proceedings.mlr.press/v28/sutskever13.html)

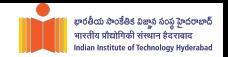

#### SGD+Momentum

#### SGD

$$
w_{t+1} = w_t - \eta \cdot \nabla_w J(w)
$$
  

$$
v_0 = 0
$$
  

$$
v_{t+1} = \rho \cdot v_t + \nabla_w J(w)
$$
  

$$
w_{t+1} = w_t - \eta \cdot v_{t+1}
$$

Aggregates velocity: exponential moving average over gradients

[I Sutskever et al., ICML 2013](https://proceedings.mlr.press/v28/sutskever13.html)

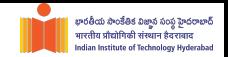

#### SGD+Momentum

#### SGD

$$
w_{t+1} = w_t - \eta \cdot \nabla_w J(w)
$$
  

$$
v_0 = 0
$$
  

$$
v_{t+1} = \rho \cdot v_t + \nabla_w J(w)
$$
  

$$
w_{t+1} = w_t - \eta \cdot v_{t+1}
$$

Aggregates velocity: exponential moving average over gradients

*ρ* is the friction (typically set to 0*.*9 or 0*.*99)

[I Sutskever et al., ICML 2013](https://proceedings.mlr.press/v28/sutskever13.html)

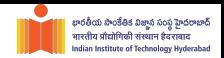

#### SGD+Momentum

SGD

$$
w_{t+1} = w_t - \eta \cdot \nabla_w J(w)
$$

$$
v_0 = 0
$$
  

$$
v_{t+1} = \rho \cdot v_t + \nabla_w J(w)
$$
  

$$
w_{t+1} = w_t - \eta \cdot v_{t+1}
$$

for i in range(num\_iters):  $\rightarrow$ dw = grad(*J*, *W*, *x*, *y*) *→ w−* = *η · dw*

$$
v_0 = 0
$$
  
for i in range(num\\_iters):  

$$
\rightarrow dw = \text{grad}(J, W, x, y)
$$
  

$$
\rightarrow v = \rho \cdot v + dw
$$
  

$$
\rightarrow w - = \eta \cdot v
$$

[I Sutskever et al., ICML 2013](https://proceedings.mlr.press/v28/sutskever13.html)

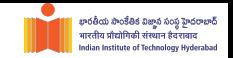

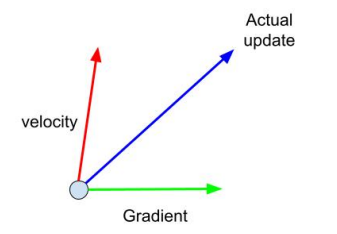

#### **1** How can momentum help?

Momentum Update

#### [I Sutskever et al., ICML 2013](https://proceedings.mlr.press/v28/sutskever13.html)

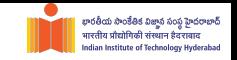

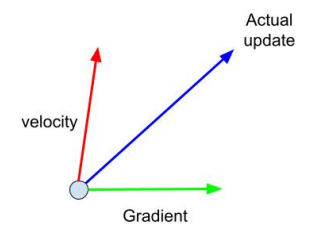

Momentum Update

**1** How can momentum help?

Optimization proceeds even at the local minimum or saddle point (because of the accumulated velocity)

#### [I Sutskever et al., ICML 2013](https://proceedings.mlr.press/v28/sutskever13.html)

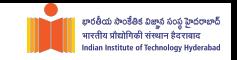

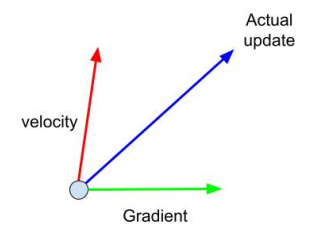

Momentum Update

**1** How can momentum help?

- Optimization proceeds even at the local minimum or saddle point (because of the accumulated velocity)
- Jitter is reduced in ravine like loss surfaces

#### [I Sutskever et al., ICML 2013](https://proceedings.mlr.press/v28/sutskever13.html)

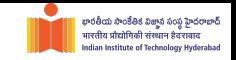

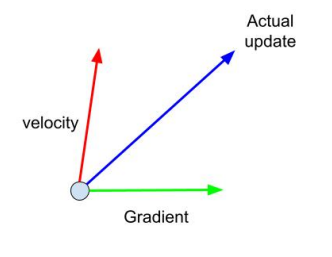

Momentum Update

**1** How can momentum help?

- Optimization proceeds even at the local minimum or saddle point (because of the accumulated velocity)
- Jitter is reduced in ravine like loss surfaces
- Updates are more smoothed out (less noisy because of the exponential averaging)

#### [I Sutskever et al., ICML 2013](https://proceedings.mlr.press/v28/sutskever13.html)

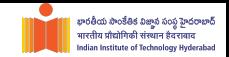

#### **Nesterov Momentum**

<sup>1</sup> Look ahead with the velocity, then take a step in the gradient's direction

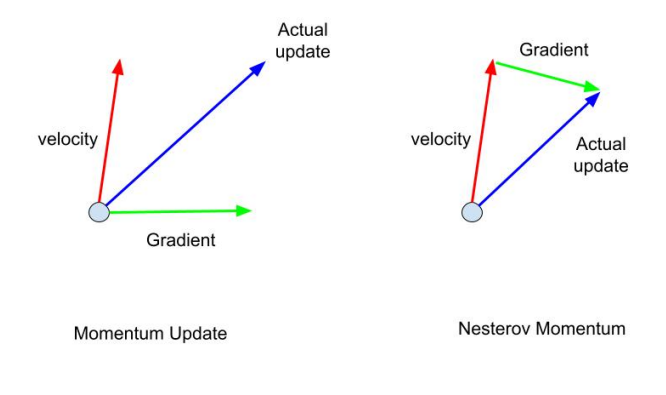

#### [I Sutskever et al., ICML 2013](https://proceedings.mlr.press/v28/sutskever13.html)

#### **Nesterov Momentum**

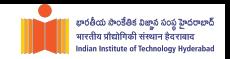

$$
v_0 = 0
$$
  
for i in range(num\\_iters):  

$$
\rightarrow \text{dw} = \text{grad}(J, W + \rho \cdot v, x, y)
$$
  

$$
\rightarrow v = \rho \cdot v + dw
$$
  

$$
\rightarrow w - = \eta \cdot v
$$

NAG allows to change velocity in a faster and more responsive way (particularly for large values of *ρ*)

[I Sutskever et al., ICML 2013](https://proceedings.mlr.press/v28/sutskever13.html)

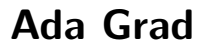

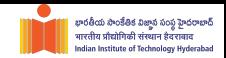

#### <sup>1</sup> Goal: Adaptive (or, per-parameter) learning rates are introduced

[Duchi et al. 2011, JMLR](https://www.jmlr.org/papers/volume12/duchi11a/duchi11a.pdf)

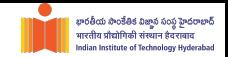

- <sup>1</sup> Goal: Adaptive (or, per-parameter) learning rates are introduced
- <sup>2</sup> Parameter-wise scaling of the learning rate by the aggregated gradient

#### [Duchi et al. 2011, JMLR](https://www.jmlr.org/papers/volume12/duchi11a/duchi11a.pdf)

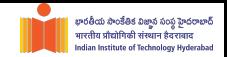

$$
\begin{aligned} &\text{grad\_sq = 0} \\ &\text{for i in range(max\_iters):} \\ &\rightarrow \text{dw = grad(J,w,x,y)} \\ &\rightarrow \text{grad\_sq += dw \odot dw} \\ &\rightarrow w-=\eta \cdot dw / (\text{sqrt}(grad\_sq) + \epsilon) \end{aligned}
$$

#### [Duchi et al. 2011, JMLR](https://www.jmlr.org/papers/volume12/duchi11a/duchi11a.pdf)

$$
\begin{aligned} &\text{grad\_sq = 0} \\ &\text{for i in range(max\_iters):} \\ &\rightarrow \text{dw = grad(J,w,x,y)} \\ &\rightarrow \text{grad\_sq += dw \odot dw} \\ &\rightarrow w-=\eta \cdot dw / (\text{sqrt}(grad\_sq) + \epsilon) \end{aligned}
$$

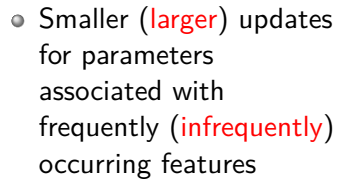

#### [Duchi et al. 2011, JMLR](https://www.jmlr.org/papers/volume12/duchi11a/duchi11a.pdf)

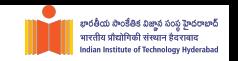

$$
\begin{aligned} &\text{grad\_sq = 0} \\ &\text{for i in range(max\_iters):} \\ &\rightarrow \text{dw = grad(J,w,x,y)} \\ &\rightarrow \text{grad\_sq += dw \odot dw} \\ &\rightarrow w-=\eta \cdot dw / (\text{sqrt(grad\_sq) + \epsilon}) \end{aligned}
$$

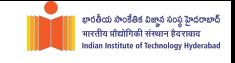

- Smaller (larger) updates for parameters associated with frequently (infrequently) occurring features
- well-suited for dealing with sparse data

#### [Duchi et al. 2011, JMLR](https://www.jmlr.org/papers/volume12/duchi11a/duchi11a.pdf)

# **RMS Prop**

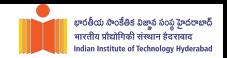

**1** If Ada Grad is run for too long

- the gradients accumulate to a big value
- *→* update becomes too small (or, learning rate is reduced continuously)

# **RMS Prop**

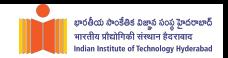

- **1** If Ada Grad is run for too long
	- the gradients accumulate to a big value
	- *→* update becomes too small (or, learning rate is reduced continuously)
- <sup>2</sup> RMS prop (a leaky version of Ada Grad) addresses this using a friction coefficient (*ρ*)

# **RMS Prop**

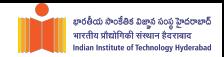

$$
\begin{aligned}\n\text{grad_sq} &= 0 \\
\text{for i in range(max\_iters)}: \\
&\rightarrow \text{dw} = \text{grad}(J, w, x, y) \\
\rightarrow \text{grad_sq} &= \rho \cdot \text{grad_sq} + (1 - \rho) \cdot \text{dw} \odot \text{dw} \\
\rightarrow w - = \eta \cdot dw / (\text{sqrt}(\text{grad_sq}) + \epsilon)\n\end{aligned}
$$

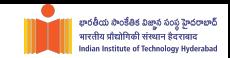

<sup>1</sup> Inculcates both the good things: momentum and the adaptive learning rates  $Adam = RMSProp + Momentum$ 

#### భారతీయ సాంకేతిక విజాన సంస హెదరాబాద్ lian Institute of Technology Hyderabad

#### **Adam**

<sup>1</sup> Inculcates both the good things: momentum and the adaptive learning rates  $Adam = RMSProp + Momentum$  $2 \quad m1 = 0$  $m2 = 0$ for i in range(max\_iters):  $\rightarrow$  dw = grad(J,w,x,y)  $\rightarrow$   $m1 = \beta_1 \cdot m1 + (1 - \beta_1) \cdot dw$ 

$$
\rightarrow m2 = \beta_2 \cdot m2 + (1 - \beta_2) \cdot dw^2
$$

$$
\rightarrow w - = \eta \cdot m1/(\text{sqrt}(m2) + \epsilon)
$$

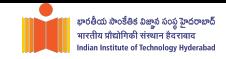

\n- \n
$$
m1 = 0
$$
\n
$$
m2 = 0
$$
\n for i in range(max\\_iters):\n 
$$
\rightarrow \text{dw} = \text{grad}(J, w, x, y)
$$
\n
$$
\rightarrow m1 = \beta_1 \cdot m1 + (1 - \beta_1) \cdot dw
$$
\n
$$
\rightarrow m2 = \beta_2 \cdot m2 + (1 - \beta_2) \cdot dw^2
$$
\n
$$
\rightarrow w - = \eta \cdot m1/(\text{sqrt}(m2) + \epsilon)
$$
\n
\n

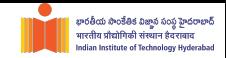

\n- \n
$$
m1 = 0
$$
\n
$$
m2 = 0
$$
\n for i in range(max\\_iters):\n
	\n- \n $\rightarrow$  dw = grad(J, w, x, y)
	\n- \n $\rightarrow$  ml =  $\beta_1 \cdot m1 + (1 - \beta_1) \cdot dw$ \n $\rightarrow$  m2 =  $\beta_2 \cdot m2 + (1 - \beta_2) \cdot dw^2$ \n $\rightarrow$  w-- =  $\eta \cdot m1/(\text{sqrt}(m2) + \epsilon)$ \n
	\n\n
\n

<sup>2</sup> Bias correction is performed (since the estimates start from 0)

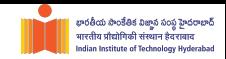

\n- $$
m1 = 0
$$
\n- $m2 = 0$
\n- for i in range(max\\_iters):
\n- $\rightarrow$  dw = grad(J, w, x, y)
\n- $m1 = \beta_1 \cdot m1 + (1 - \beta_1) \cdot dw$
\n- $\rightarrow$  m2 =  $\beta_2 \cdot m2 + (1 - \beta_2) \cdot dw^2$
\n- $\rightarrow$  w-- =  $\eta \cdot m1/(\text{sqrt}(m2) + \epsilon)$
\n

- <sup>2</sup> Bias correction is performed (since the estimates start from 0)
- <sup>3</sup> Adam works well in practice (mostly with a fixed set of values for the hyper-params)

### **Many more variants exist**

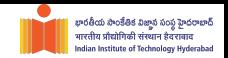

- AMSGrad
- Nadam
- AdaMax
- AdaDelta